# **COORDINACIÓN DE INFORMÁTICA**

Informe de actividades correspondiente Del 10 de febrero al 09 de marzo de 2022

Durante el periodo que se informa, esta Coordinación, realizo actividades de apoyo en la resolución de problemas, asesoramiento y atención de solicitudes en materia de Tecnologías de la Información (TIC), a las áreas que conforma al Instituto Estatal Electoral de Baja California, a través de las Oficinas de Sistemas y soporte Técnico, a continuación, se da cuenta de las mismas.

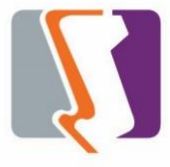

## **OFICINA DE SISTEMAS Y ESTADÍSTICA ELECTORAL:**

Durante el periodo que se informa el personal adscrito a la **Oficina de Sistemas** atendió los requerimientos de apoyo y asesorías solicitadas por el personal de las diferentes áreas del instituto, con respecto a las necesidades de mantenimiento, actualización, mejora, diseño y desarrollo de sistemas institucionales y electorales, impresiones, actualización del portal institucional, así como la realización de las diversas actividades programadas para este periodo.

### **Portal Institucional**

Se atendieron las siguientes solicitudes de publicación para el portal instruccional solicitadas por los órganos responsables del Instituto.

### **Desglose de solicitudes de actualización por órgano responsable.**

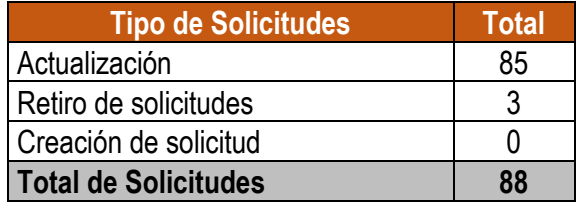

#### **Descripción de las solicitudes de las diferentes áreas referentes a sistemas de información**

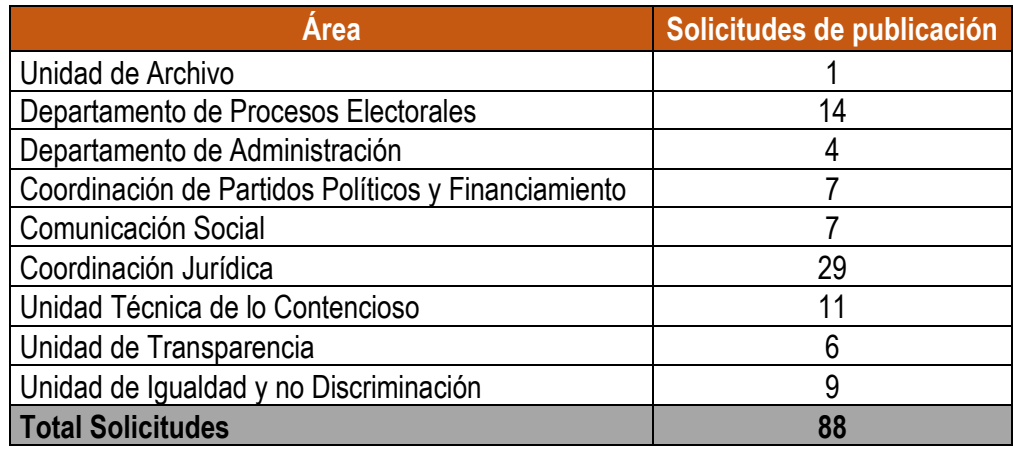

#### **Sistema de asistencia**

Se ajusto el algoritmo que genera los periodos vacacionales y se agregaron ventanas de indicación de que se está generando el reporte.

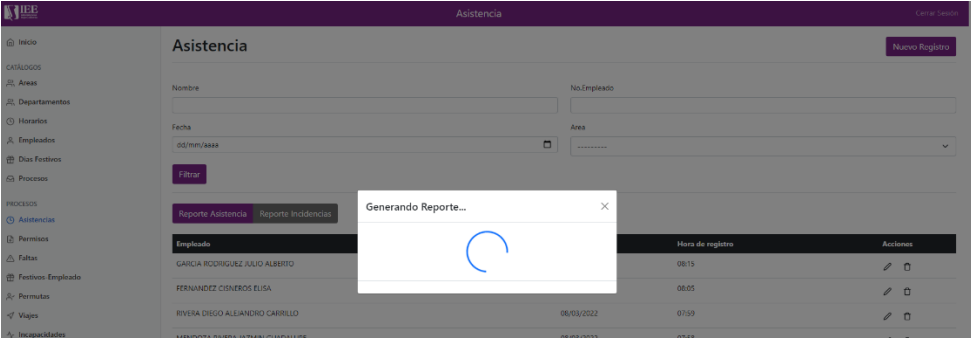

esta funcionalidad se implementó en las siguientes pantallas:

- Reporte de asistencia
- Reporte de incidencias
- Reporte de faltas
- Reporte de vacaciones
- Reporte de vacaciones desglosado
- Reporte de pago de prima vacacional

Se llevo a cabo la generación del manual de usuario del sistema de asistencia, para su entrega a la Oficina de recursos Humanos.

Se realizaron las siguientes mejoras y adaptaciones a los módulos que a continuación se detallan:

- 1) Se agrego al reporte de incidencias por empleado de entradas y salidas.
- 2) Se realizo una pequeña capacitación del sistema al personal de recursos humanos para dar inicio a las pruebas.
- 3) Se realizo un reporte de asistencia filtrando por área, este reporte se obtiene a la hora de abrir la ventana del reporte de asistencia y seleccionado la opción Área.
- 4) Se le hizo una mejora al reporte de asistencia ordenando por área, por empleados de confianza, eventual o jefaturas.
- 5) Se agrego la fecha de baja al apartado de empleados activándose únicamente cuando el usuario marque que el empleado se dará de baja.
- 6) Se elimino el módulo de periodos en el sistema y se transfirió la función a la hora de generar un reporte de vacaciones.
- 7) Se adapto el reporte de asistencia para diferenciar las fechas del proceso electoral y el horario sin proceso electoral.
- 8) Se modifico el módulo de incapacidad para generar incapacidades en los días laborales que le corresponden tomando en cuenta si es proceso o no.
- 9) Se modifico el módulo de viajes para generar viajes en los días laborales que le corresponden tomando en cuenta si es proceso o no.
- 10) Se modifico el módulo de home office para generar registros en los días laborales que le corresponden tomando en cuenta si es proceso o no.
- 11) Se realizo una adaptación en el reporte de vacaciones tomando en cuenta los empleados que laboran en el instituto antes del año 2012 tomando una fecha de corte.
- 12) Se modifico la vista de baja del Sistema y se agregó la fecha de baja.

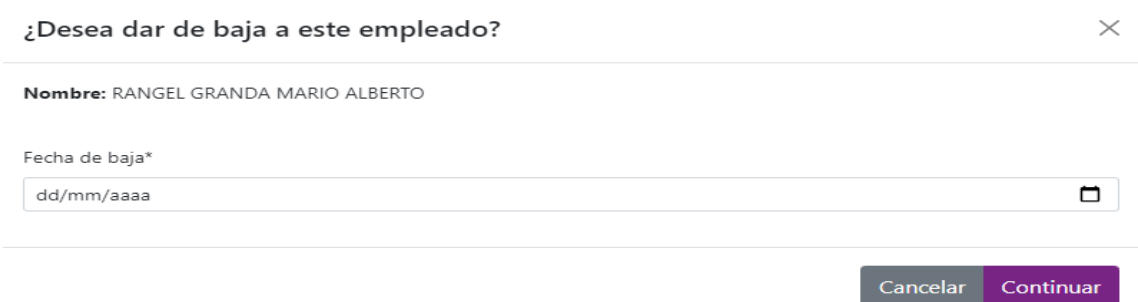

## **Sistema Kratos la ruleta del saber.**

Se agregaron 2 pantallas de aviso de privacidad al juego Kratos, una muestra al público en general en la pantalla de inicio de sesión y la otra se muestra de forma obligatoria al registrarse en el juego teniendo que aceptar la condición de que el usuario haya leído el aviso de privacidad para poder continuar hacia la pantalla del juego (Esto únicamente se muestra al realizar un nuevo registro de usuario).

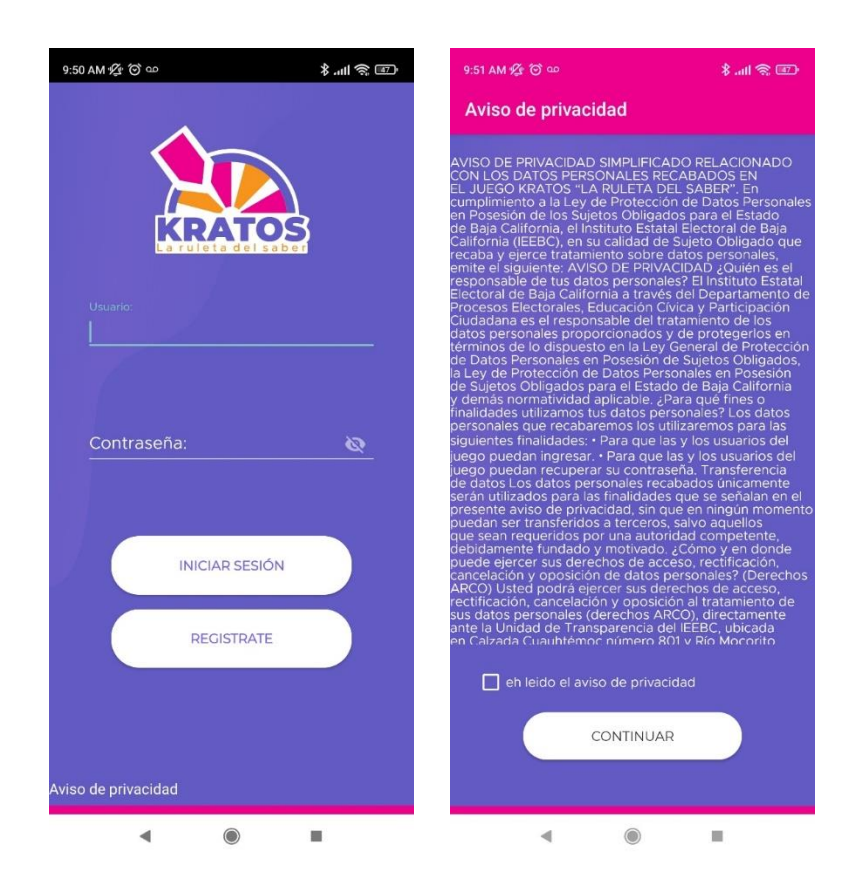

Se subió la actualización del banner y el icono a la plataforma Google Play Consolé (PlayStore) siendo estos las imágenes, descripción y aviso de privacidad.

### **Sistema de registro de capacitación en materia de prevención y erradicación de la violencia política contra las mujeres en razón de género.**

Se ajusto el encabezado del sistema, de acuerdo al banner enviado, por el área responsable.

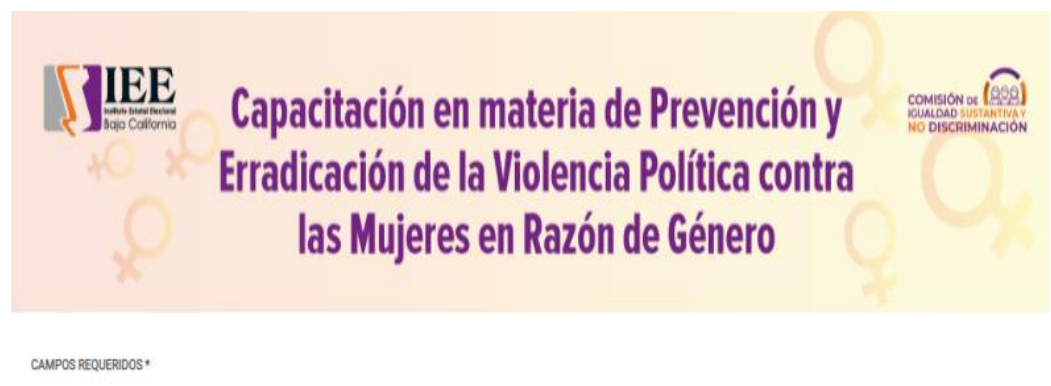

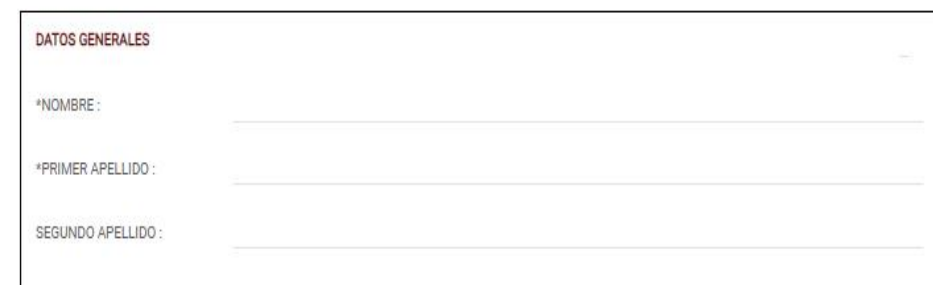

# **Sistema Registro de Red de jóvenes por la democracia.**

Se anexo el reporte de registrados del sistema los campos de NÚMERO, MUNICIPIO, EDAD, CELULAR, QUÉ TE MOTIVA A FORMAR PARTE DE LA RJXD, FECHA DE ALTA. y se ordenó de manera cronológica, con el registro más antiguo al más reciente, así mismo se agregó el "MUNICIPIO" de "San Felipe".

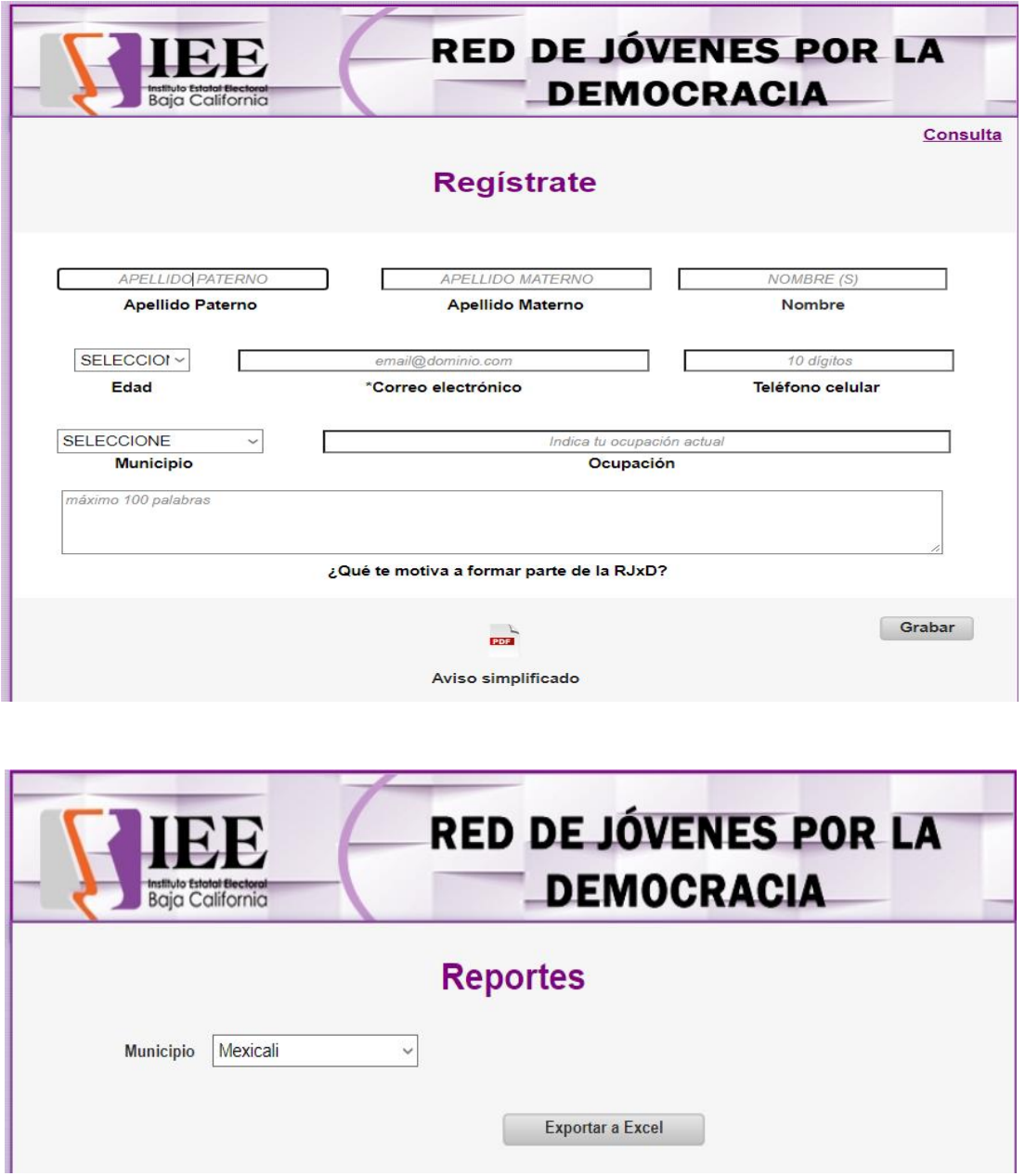

## **Sistema Inventario de Consumibles.**

Se agregaron filtros de búsqueda de artículos, a papelería, cafetería y material de limpieza. Para facilitar al usuario la búsqueda de los artículos que se le dará entrada o salida.

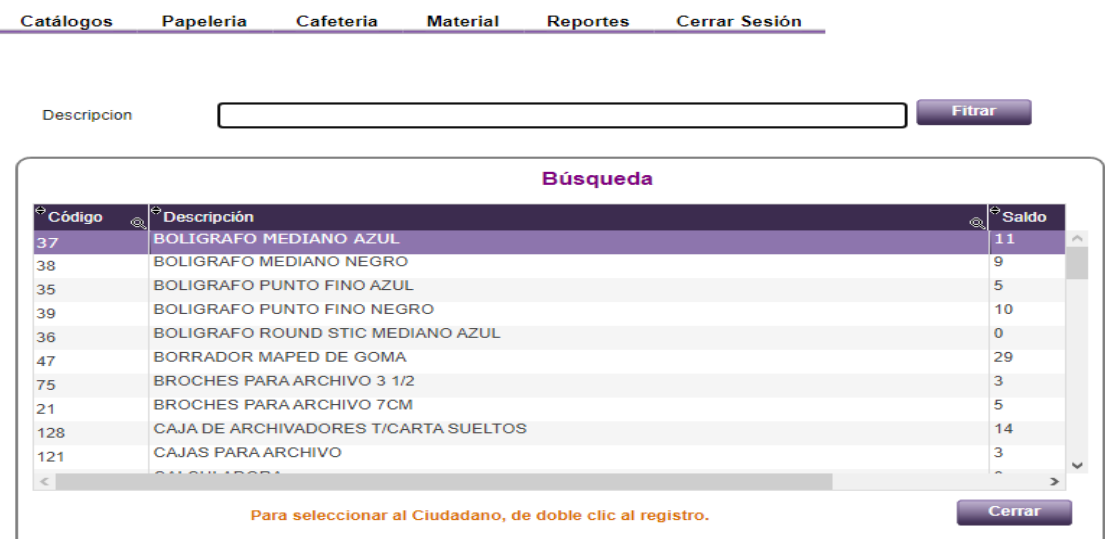

Se reajusto la programación para dar de alta una articulo a la vez.

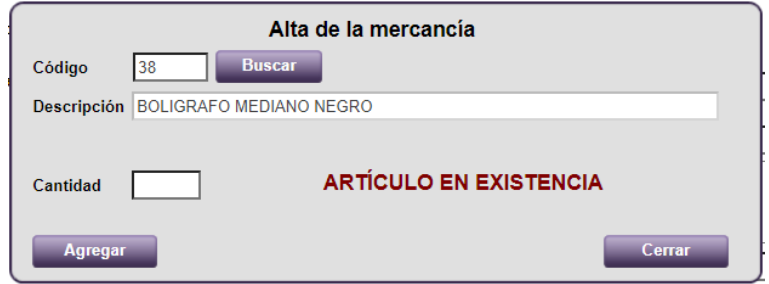

Se dejaro por default la fecha de captura, quien realizo la compra, y el nombre del puesto a solicitud del área, debido a que estos datos son repetitivos en su mayoría al capturar entradas en papelería, Cafetería, Material de Limpieza.

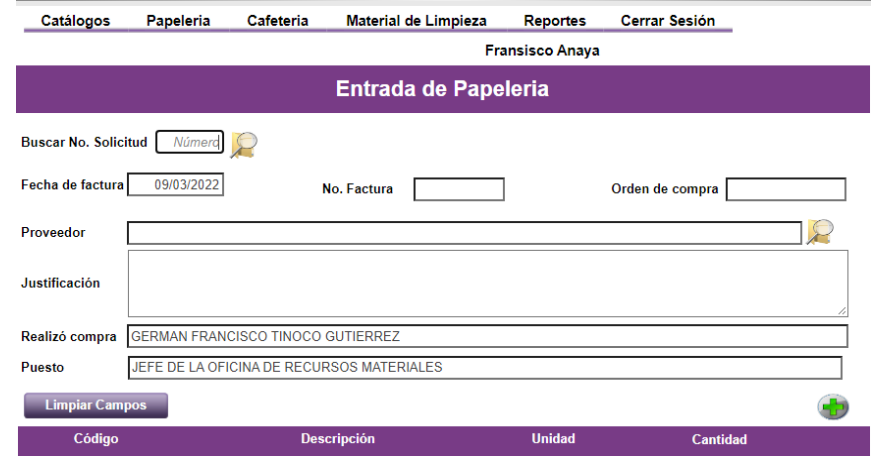

Y se reajusto el formato de entrada a solo dos firmas. Quedando fijo quien realizo la compra, y el puesto.

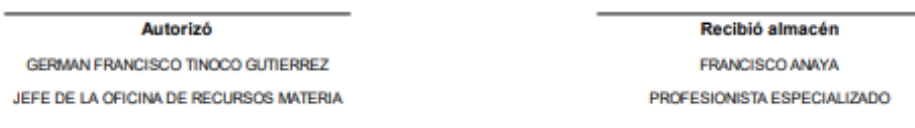

# **OFICINA DE SOPORTE TÉCNICO:**

Durante el mes de octubre el personal adscrito a la **Oficina de Soporte Técnico** atendió los requerimientos de apoyo y asesorías solicitadas por el personal que conforman las áreas del instituto, con respecto a las necesidades de mantenimiento, soporte, manejo y asesoramiento en TIC, así como a la realización de las diversas actividades programadas para este periodo.

## **Total de solicitudes atendidas**

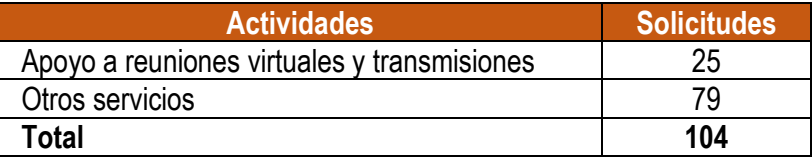

## **Descripción de las solicitudes:**

- Apoyo para la grabación de la Sesión de Dictaminación de la Comisión de Quejas y Denuncias (10/02/22)
- Apoyo para la transmisión de la Quinta Sesión Extraordinaria del Consejo General Electoral (11/02/22)
- Instalación del correo institucional al cell de Iris Lozano
- Instalación de impresora a Elisa Fernandez
- Apoyo para la transmisión de la Sesión de Dictaminación del Comité de Adquisiciones, Arrendamientos y Servicios (15/02/22)
- Apoyo para la transmisión de la Sesión de Dictaminación de la Comisión de Igualdad Sustantiva y No Discriminación (16/02/22)
- Apoyo para la transmisión de la Segunda Sesión Ordinaria de la Junta General Ejecutiva (17/02/22)
- Instalación de Office a Karla Pastrana, Sonia Aboytes
- Traslado del equipo de Melina a partidos políticos
- Instalación de Office a Jorge Aranda, Titular de Contencioso, Juan Pablo
- Apoyo para la transmisión de la Sexta Sesión Extraordinaria Del Consejo General Electoral (18/02/22)
- Apoyo para la transmisión de la Sesión de Dictaminación de la Comisión de Reglamentos y Asuntos Jurídicos (22/02/22)
- Instalación del correo institucional a Jazmin Mendoza de Planeación
- Apoyo para la transmisión de la Segunda Sesión Ordinaria del Consejo General Electoral (24/02/22)
- Apoyo para la transmisión de la Sesión Ordinaria de la Comisión Técnica IEEBC-COCITBC (24/02/22)
- Configuración de impresora konica a Erika de contencioso
- Apoyo para la grabación de la Sesión de Dictaminación de la Comisión de Quejas y Denuncias (23/02/22)
- Apoyo para la transmisión de la 11ª Reunión Virtual de la Comisión de Participación Ciudadana y Educación Cívica (23/02/22)
- Apoyo para la transmisión de la Sesión de Integracióne Instalación del Grupo Interdisciplinario de Archivo (25/02/22)
- Apoyo para la transmisión de la 2ª Sesión Extraordinaria del Comité de Adquisiciones, Arrendamientos y Servicios (28/02/22)
- Instalación de correo institucional a Melissa Ruiz
- Se acudió a comunicación social con Martín lepe para realizar respaldo de pc
- Se le instalo y configuro equipo hp a Martín lepe y se descargó respaldo
- Se configuro correo institucional e impresora a pc de Martín lepe
- Se acudió a control interno a revisión de liga de acceso de universidad
- Se acudió a partidos políticos a revisar DVD rom fallo al momento de grabar
- Se revisó equipo de melina porque no reconocía el DVD rom
- Se realizó el cambio de conector y DVD rom de equipo de melina
- Se acudió a jurídico a revisión de impresora Samsung se atora papel al salir
- Se acudió a comunicación a revisión de equipo cincya carpeta de red
- Se acudió a depto. De ucte para instalación de paquetería office 2021 equipo Erica
- Se acudió a departamento de procesos con bárbara a configuración escáner impresora
- Se acudió a almacén el porvenir a traer a oficinas centrales 12 equipos de cómputo y 12 reguladores
- Se descargó equipo de cómputo y reguladores y se resguardaron en traila
- Se acudió a depto. De recursos materiales a dejar llaves y copia de hoja de almacén francisco Anaya.
- Se acudió al departamento de desarrollo a revisión de configuración de Outlook a Arturo y Mario
- Se revisó laptop personal del secretario Raúl guzmán
- Se recogió equipo de cómputo del departamento de procesos
- Se acudió a realizar cambio de equipo de cómputo de titular de igualdad a otro departamento
- Se realizó el cambio de equipo de cómputo a otro departamento
- Se realizó la instalación de switch en área de jurídico en impresora
- Se realizó la instalación equipo de cómputo en oficina antes igualdad
- Se realizó la configuración de correo institucional a Anai encargada de spen
- Se realizó la configuración de impresora a Anai
- Se revisó el numero telefónica terminación 76 y 77 del instituto
- Se instaló office en utce a 4 usuarios
- Se configuro escáner en equipo de usuario utce
- Se acudió con Roberto asesor presidente a instalar 2 cuentas de correo institucional
- Se acudió a igualdad para cambiar equipo de cómputo de Guadalupe a control interno
- Se configuro impresora de control interno en equipo de Guadalupe
- Se configuro carpeta compartida en equipo de Guadalupe
- Se acudió a oficina de consejeros Guadalupe y Javier a revisión de líneas telefónicas
- Se prepararo 1 equipo de cómputo que se llevara a oficinas de Tijuana asuntos indígenas
- Se acudió a spen a revisión de cámara web imagen volteada.
- Se acudió a traila a recoger 2 reguladores de voltaje que se enviaran a oficinas Tijuana.
- Se acudió con francisco recursos materiales para solicitar cajas de archivo muerto para envió de computadoras a oficinas de Tijuana.
- Se revisó el tipo de memoria RAM de equipos hp 280 g3 sff
- Se acudió a depto. Procesos a realizar el reacomodo de nodo de red afuera de cubículo de ing. Treviño.
- Se realizó el tendido de cable utp para conexión de switch área procesos por reacomodo de equipos.
- Se acudió a partidos políticos a revisar si hay nodo de voz para usuario Oscar
- Se puso switch en cubículo de Oscar para acceso point que se encontraba apagado
- Se acudió con Anai de spen a revisar correo electrónico .pst de Sergio. Carranco se agregó a cuenta
- Se acudió con Elisa de admón. Para revisión de conexión con impresora
- Se acudió a sala de pleno a realizar pruebas de audio.
- Se acudió a revisión de conexión impresora con Héctor valencia de partidos políticos
- Se acudió a departamento de procesos revisión de switch.
- Se instalaron teléfonos ip en todas las áreas del instituto.
- Se acudió con florentino para revisión de equipo de cómputo.
- Se revisó televisores de cctv en materiales
- Se prepararon 11 equipos de cómputo en la traila que irán a Tijuana.
- Se prepararon teléfonos para oficinas de Tijuana.
- Se realizó resguardo para teléfonos de oficinas Tijuana.
- Se instaló cableado de red para asimilable en oficialía de partes
- Se llevó equipo de cómputo a oficialía de partes para asimilable
- Se acudió a departamento de procesos a instalar impresora a Carlos
- Se acudió a departamento de procesos a recoger teclados y cableado utp
- Se configuro teléfono ip estática
- Se acudió a departamento de comunicación usuario Olivia a revisar cableado de teléfono ip
- Se acudió a departamento de consejero Bielma a realizar cambio de lugar teléfono ip
- Se acudió a departamento de control interno a revisar teléfono ip
- Se acudió a departamento de transparencia a revisión de teléfono ip
- Se acudió a departamento de recursos materiales usuario Jesús campa revisión teléfono ip
- Se acudió a departamento de recursos materiales usuario Karina Galarza revisión teléfono ip
- Se acudió a departamento de recursos materiales con titular revisión de teléfono ip
- Se acudió a departamento de procesos usuario Carlos a revisar equipo no imprime
- Se realizó la configuración de los teléfonos de oficinas de Tijuana
- Se asistió a taller de Linux
- Se realizó la configuración e instalación de teléfono para usuario Sonia Aboytes
- Se realizaron pruebas de archivos de audio para ivr
- Se acudió a departamento de comunicación a agregar carpeta de red a usuario Martín
- Se brindo apoyo en la generacion del Link para la video conferencia Telmex de Mesa de Consejeras y Consejeros del Martes, 8 marzo
- Se brindo apoyo en la generacion del Link para la video conferencia Telmex de REUNIÓN VIRTUAL CESPEN – RA Martes, 8 marzo
- Se brindo apoyo en la generacion del Link para la video conferencia Telmex de SD CPCyEC Miércoles, 9 marzo
- Se brindo apoyo en la generacion del Link para la video conferencia Telmex de SD CEDIyD Miércoles, 9 marzo
- Se brindo apoyo en la generacion del Link para la video conferencia Telmex de SD CRPPyF Miércoles, 9 marzo
- Se brindo apoyo en la generacion del Link para la video conferencia Telmex de SD CRAJ Miércoles, 9 marzo
- Se brindo apoyo en la generacion del Link para la video conferencia Telmex de SD CAAyS Jueves, 10 marzo
- Se brindo apoyo en la generacion del Link para la video conferencia Telmex de CAAyS IEEBC-INV-2022/01 APERTURA DE PROPUESTAS Jueves, 10 marzo
- Se brindo apoyo en la generacion del Link para la video conferencia Telmex de Reunión de Trabajo de consejeras y consejeros Jueves, 10 marzo
- Se brindo apoyo en la generacion del Link para la video conferencia Telmex de 9a Sesión Extraordinaria del CGE Viernes, 11 marzo
- Se brindo apoyo en la generacion del Link para la video conferencia Telmex de CAAyS IEEBC-INV-2022/01 APERTURA DE PROPUESTAS Viernes, 11 marzo
- Se brindo apoyo en la generacion del Link para la video conferencia Telmex de CAAyS IEEBC-INV-2022/01 FALLO Viernes, 11 marzo

Se brindo apoyo en la generacion del Link para la video conferencia Telmex de SD CQyD Viernes, 11 marzo

# **COORDINACIÓN DE INFORMÁTICA**

# **La coordinación realizó las siguientes actividades:**

- Coordinación y seguimiento a las actividades de las oficinas de sistemas y soporte técnico.
- Supervisión de los trabajos de migración de los servicios de correo electrónico a la plataforma Google Workspace, se finalizó con la creación de las cuentas y se programó capacitación en el uso de la herramienta para los días miércoles 16 y viernes 18 de marzo. Se remitirá convocatoria al personal.
- Supervisión de la migración del portal institucional de un hospedaje de infraestructura local a la infraestructura de hospedaje en la nube de Google, se realizó la migración del entorno de WordPress y bases de datos a los servicios de GCP en la nube.
- Actividades relacionadas con la búsqueda del personal de desarrollo para el proyecto del PREP
- Supervisión a la implementación del sistema de firma electrónica avanzada, así como la elaboración de los lineamientos para el uso de la firma electrónica al interior de IEEBC.
- Supervisión y coordinación de las actividades orientadas a la migración de telefonía tradicional a telefonía VoIP, se llevó a cabo la migración a la nueva telefónica IP con éxito en oficinas principales, próximamente se implementara en las oficinas de Tijuana.